$<<$ SAS  $>>$ 

 $<  $>>$$ 

- 13 ISBN 9787111305354
- 10 ISBN 7111305353

出版时间:2010-5

页数:345

PDF

更多资源请访问:http://www.tushu007.com

, tushu007.com

, tushu007.com

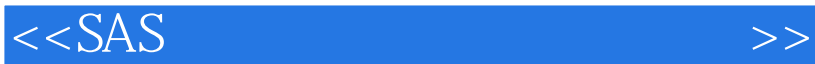

 $SAS$ 

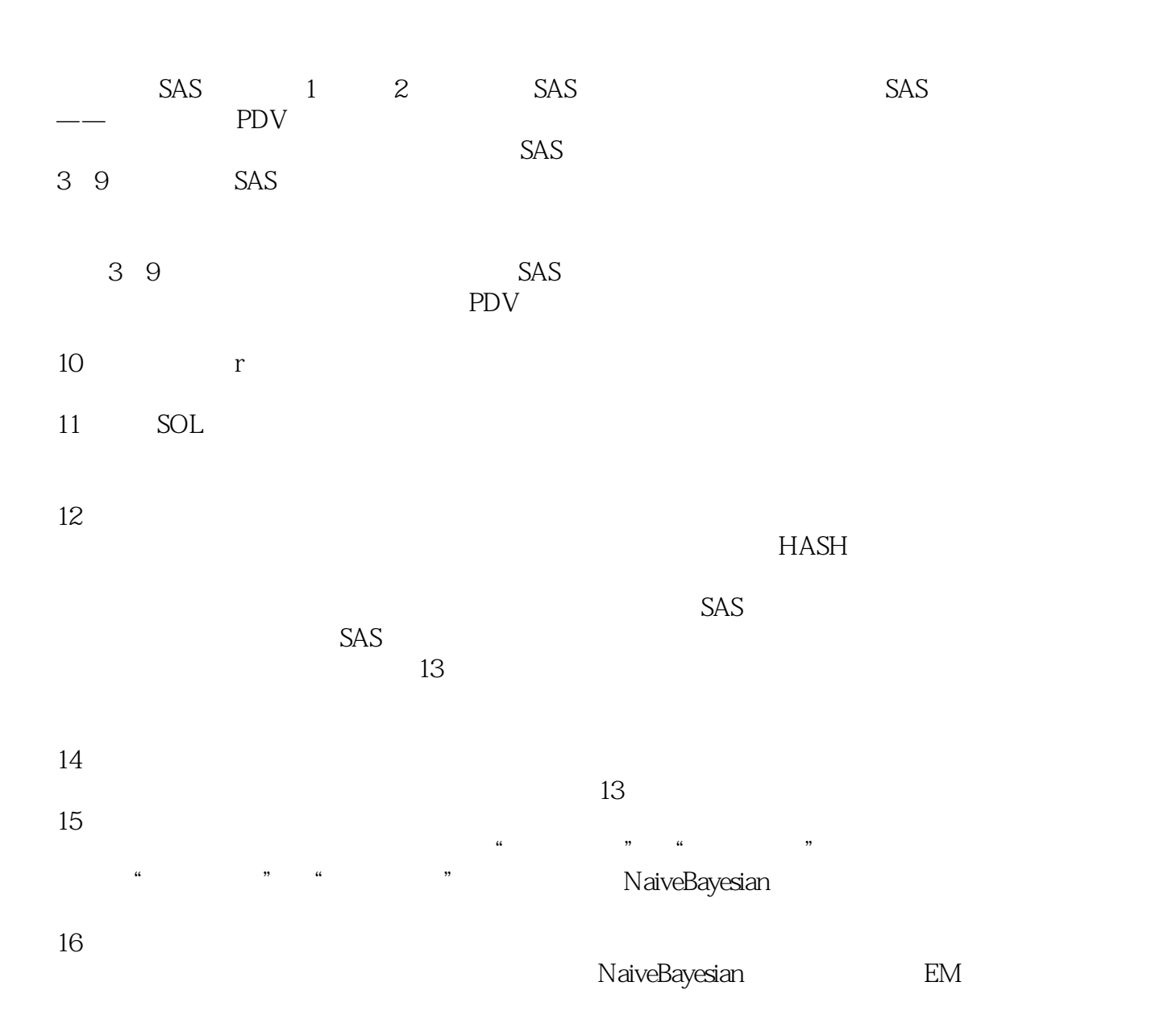

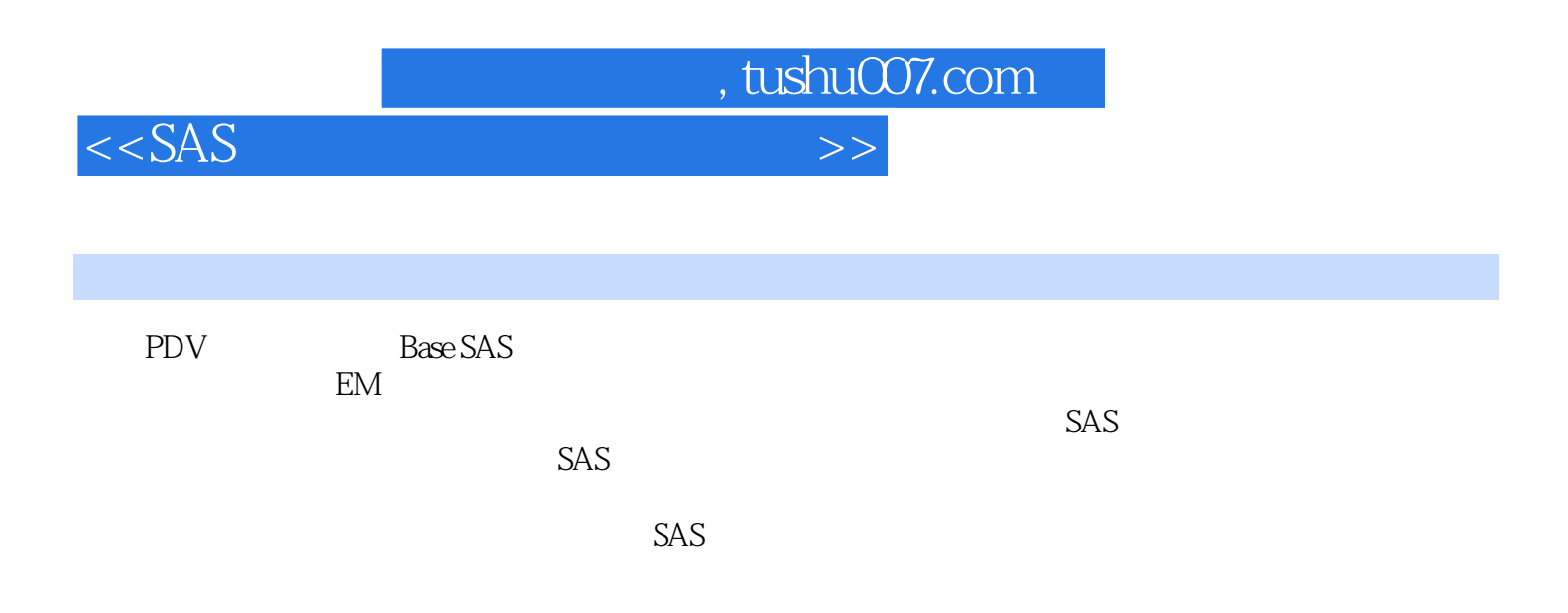

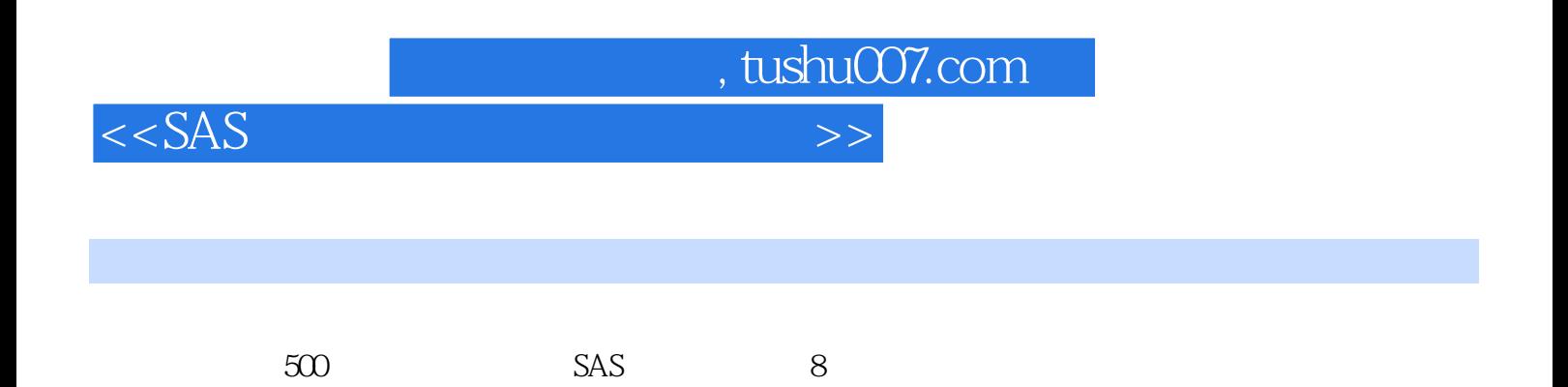

 $<<$ SAS

1 SAS 1.1 1.1.1 SAS 1.1.2 SAS 1.1.3 SAS 5AS 1.1.4 SAS9 1.2 1.2.1 SAS 1.2.2 SAS 1.2.3 SAS 1.3DATA PDV 1.3.1 PDV 1.3.2 DATA 2 SAS 2.1 SAS 2.1.1 SAS 2.1.2  $SAS$  2.1.3 2.2.2  $2.2$  2.2.1 SAS 2.2.1 SAS 2.2.2 SAS SAS 2.2.3 SAS 2.2.4 SAS 2.3 SAS 2.3.1 2.3.2 2.4  $SAS$   $2.5$   $2.6 SAS$   $2.61$   $2.62$   $2.63$   $3$ 3.1 3.1.1 LIBNAME 3.1.2 PASSTHROUGH 3.1.3 IMPORT 3.1.4 INPUT 3.2 SET 3.2.1 3.2.2 3.2.3 3.3BY 3.3.1 3.3.2 3.4 MERGE 341 342 35UPDATE 351 352 36MODIFY 361 36.2 36.3 3.7PUT 3.7.1 3.7.2 3.7.3 3.8 FILE 3.8.1 3.8.2 3.8.3 3.91INFLE 3.9.1 3.9.2 3.9.3 4 SAS 41 41.1 41.2 42KEEP DROP 4.2.1 KEEP 4.2.2 DROP 4.3 IRETAIN 4.3.1 4.3.2 4.3.3 4.4 ARRAY 4.4.1 4.4.2 4.4.3 4.5 4.5.1 RENAME 4.5.2 LENGTH 4.5.3 LABEI。 5 SAS 5.1 OUTPUT 5.1.1 5.1.2 5.2 IF 5.2.1 5.2.2 5.2.3 IF OUTPUT 5.3WHERE 5.3.1 5.3.2 5.3.3 IF WIIERE 5.4 REPLACE REMOVE 5.4.1 REPLACE 5.4.2 REMOVE 5.4.3 REPLACE REMOVE OUTPUT 5.5 DELETE STOP 5.5.1 DELETE 5.5.2 STOP 6  $SAS$  6.1 APPEND 6.1.1 6.1.2 6.2 SORT 6.2.1 6.2.2 6.2.3 6.3TRANSPOSE 6.3.1 6.3.2 6.4 CONTENTS 6.4.1 6.4.2 6.5DATASETS 6.5.1 6.5.2 7 DAIA 7.1 IF.THEN /ELSE语句与SELECT语句7.1.1 lF.THEN/ELSE语句7.1.2 SELECT语句7.2 DO语句7.2.1 D0组语句7.2.2 D0 7.2.3DOWHILE 7.2.4DOUNTIL 7.2.5DOOVER 7.2.6 7.3 7.3.1 GOTO 7.3.2 CONTINUE LEAVE 7.3.3 RETIJRN 8 8.1 COMMENT 82X 83FILENAME 84 INCLUDE 85TITLE 86FOOTNOTE 9 a 11 LOG **9.2 OUTPUT** 9.3 ODS 9.3.1 ODSLISTING9.3.2 ODSRESUTS9.3.3 ODSTRACE9.3.4 ODS0UTPUT9.3.5 ODSHTML9.3.6 ODSCSVALL9.3.7 ODSSELECT9.3.8 ODSEXCLUDE 10 SAS 10.1 10.2 10.2 10.2.1 10.2.2 10.2.3 10.3 10.3.1 10.3.2 10.3.3  $10.34$   $10.4$   $10.41$   $10.42$   $10.5$   $10.51$   $10.52$ 10.5.3 10.5.4 10.6 10.6.1 IF. TIIEN ELSE 10.6.2 DO 10.6.3 DO 1064 DO WHILE 1065 DO UNTIL 107 107.1 10.7.2 10.7.3 11 SQL 11.1 11.2 11.2.1 11.2.2 11.2.3 11.2.4 MERGE SQL 11.3 11.31 11.32 11.33 11.34 11.4 SQL 12  $12.1$   $12.1.1$   $12.1.2$   $12.1.3$ 12.1.4 MACRO12.2 HASH 12.2.1 HASH 12.2.2 HASH 12.2.3 HITER 12.2.4 HITER 12.2.5 12.3 FORMAT 12.3.1 PROC 12.3.2 DATA  $12.33$   $12.4$   $12.41$   $12.42$   $12.4.3$   $12.5$  SAS Excel 12.5.1 SAS Excel12.5.2 Excel SAS 13  $131$   $132$   $133$   $1331$   $1332$ 1333 1334 134LOGISTIC 1341 1342

, tushu007.com

 $1343$   $1344$   $1345$   $1346$   $1347$ 

, tushu007.com

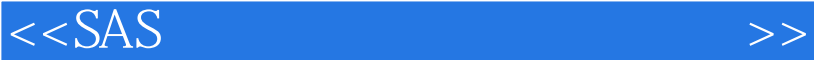

## LOGISTIC 14 14.1 14.1.1 14.1.2 14.1.3 14.2 14.2.1 14.2.2 14.2.3 14.2.4 14.2.5 14.2.6 14.2.7 14.3 14.3.1 14.3.2 14.3.3 14.3.3 14.3.4 LIFT 14.3.5 14.4 14.4.1 14.4.2 LIFT 14.4.3 14.5 14.5.1 14.5.2 14.6 15 15.1.1 15.1.1 15.1.2 15.1.3 15.2 15.3 15.4 15.5 15.6 15.7 15.8 16 Web 16.1 16.1.1 16.1.1 16.1.2 16.2 16.2.1 16.2.2 16.2.3  $EM$   $16.24$   $\ldots$

 $,$  tushu007.com

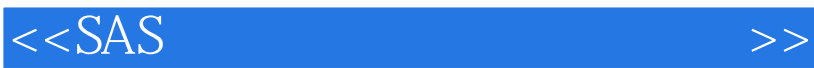

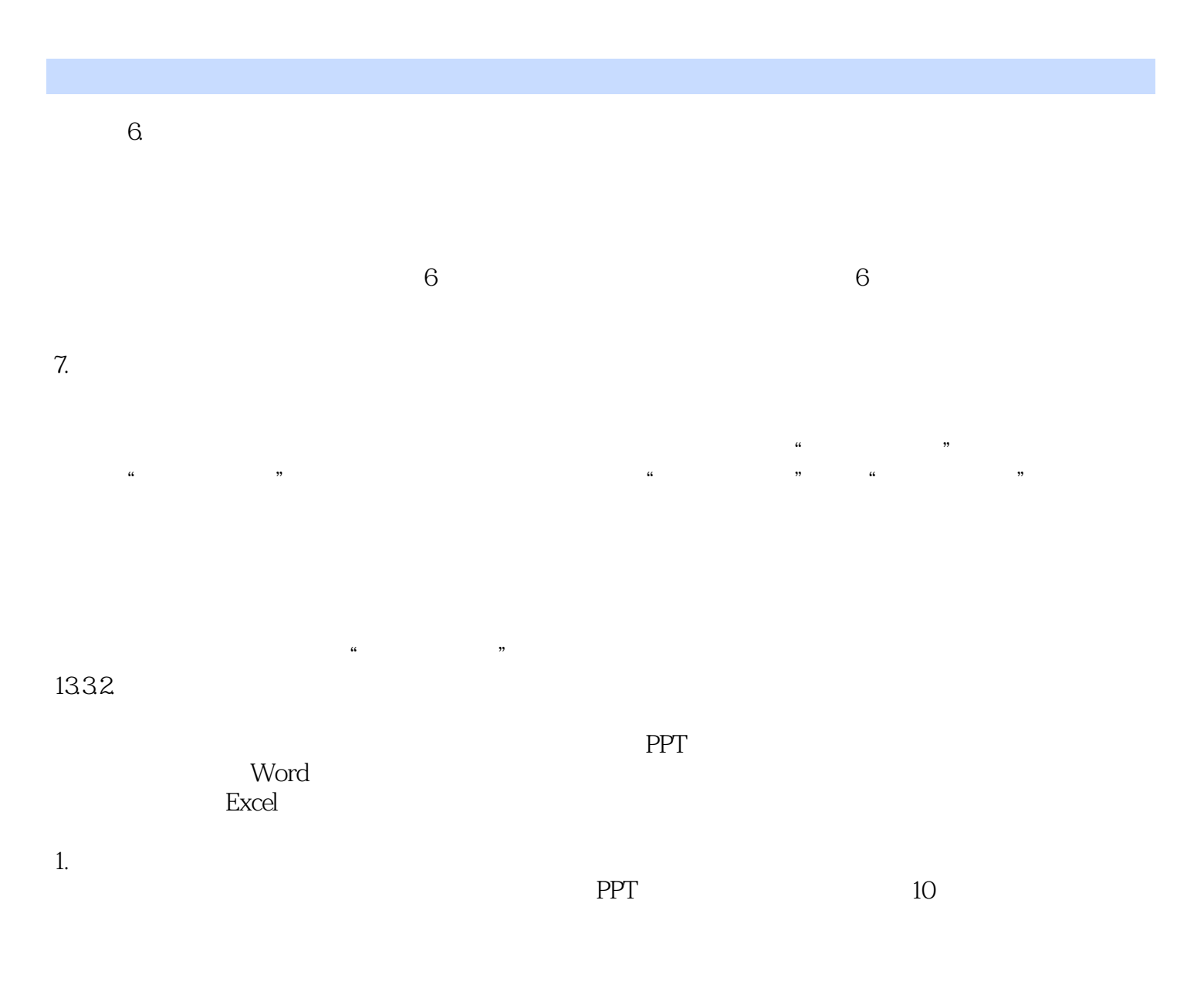

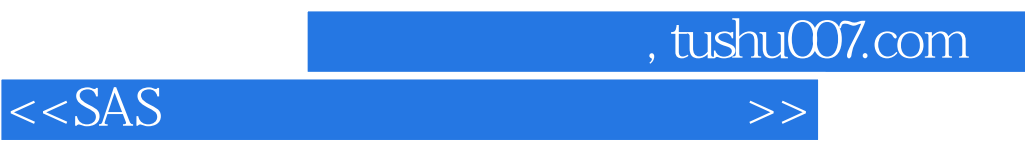

本站所提供下载的PDF图书仅提供预览和简介,请支持正版图书。

更多资源请访问:http://www.tushu007.com